## **BAREM DE VERIFICARE BAC 2014 INFORMATICA, profil real**

## **Varianta 2**

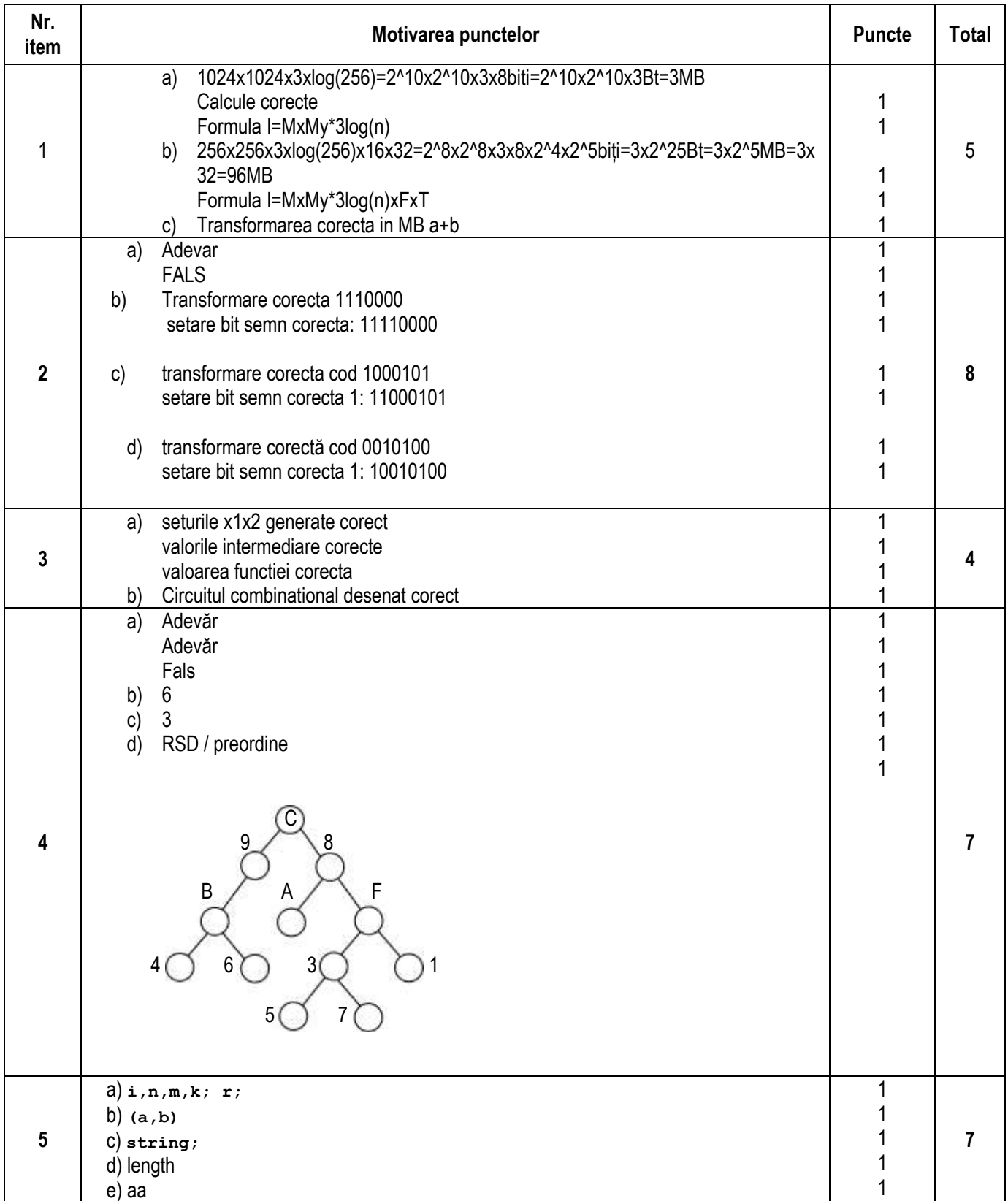

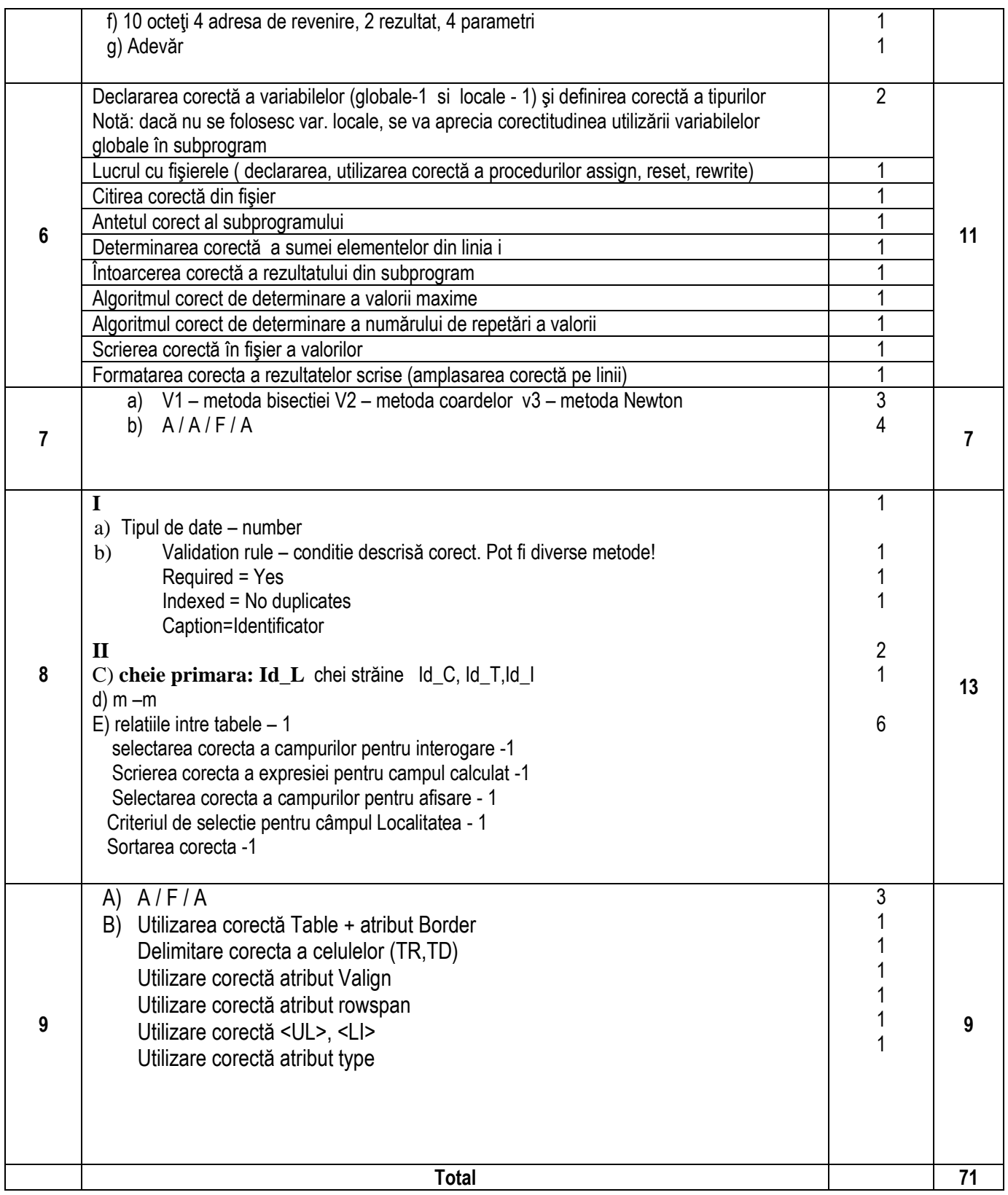